# 3 Trabalhos Relacionados

Este capítulo inicia relatando trabalhos significativos relacionados com o desenvolvimento de sistemas de interface que tentam misturar componentes de hardware e software de diferentes naturezas. Em seguida são relatados outros trabalhos que mostram evidências de uma possível relação entre tarefas comumente realizadas em ambientes virtuais 3D e as propriedades de displays e dispositivos de entrada. Mais à frente são apontados trabalhos relevantes sobre interface de transição, continuidade e congruência dimensional, os quais servem como referência e para o desenvolvimento de mecanismos para transições entre interfaces distintas, assim como no auxílio para o desenvolvimento de técnicas de interação 3D. Por fim, é apresentado um apanhado geral sobre trabalhos relatando diferentes formas de inclusão de informações por meio de anotações.

## 3.1 Interfaces Híbridas

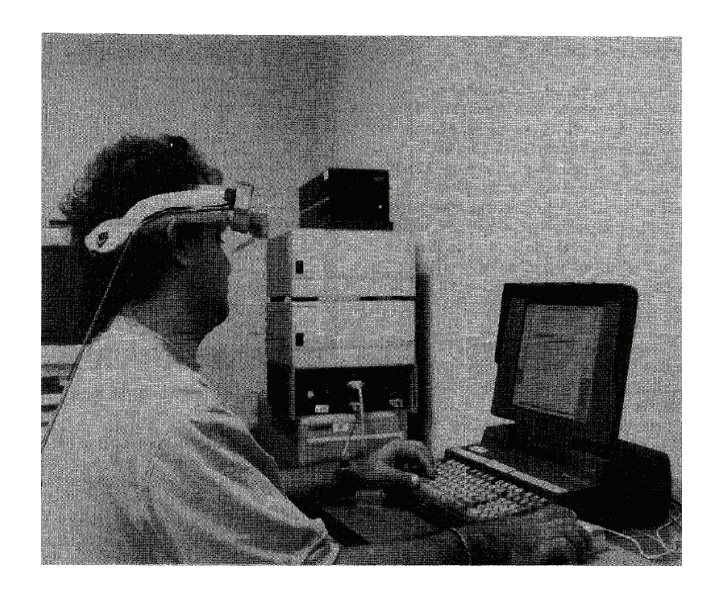

Figura 3.1: Aumento da área de trabalho do *Desktop* utilizando HMD (FeinerS91).

Os trabalhos citados a seguir são às vezes denominados como Sistemas de Realidade Mista (MRS - Mixed Reality Systems), ou Interfaces Híbridas de Usuário (HUI - Hybrid User Interfaces), ou até recentemente Sistemas de  $Display$  Hibridos (*HDS- Hybrid Display Systems*). Todos compartilham características no sentido de usar múltiplos elementos, sendo estes múltiplos dispo $s$ itivos e/ou múltiplas interfaces. Ao longo do capítulo será adotada a denominação HUI. O termo HUI foi inicialmente abordado por Feiner (FeinerS91), caracterizando um ambiente heterogêneo, rico em técnicas de interação, com dispositivos de diversas modalidades sendo utilizados de forma complementar. Uma aplicação exemplo, utilizando um HMD, resultou na elaboração de uma Hybrid Windows Manager Interface. Esta interface permitiu o aumento (além dos limites do monitor) da área de trabalho virtual de um *desktop* por meio da visualização no  $HMD$  (Figura 3.1).

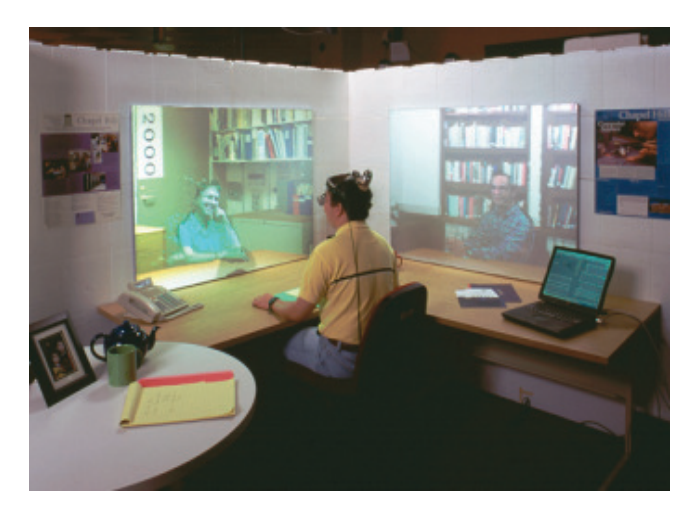

Figura 3.2: Office of the Future (RascarWC98).

O Office of the Future (RascarWC98) foi um dos primeiros grandes projetos nesta linha de pesquisa. Combinava várias técnicas de visão computacional e computação gráfica para analisar superfícies de ambiente real e depois adicionar nelas informações virtuais através de projeções (Figura 3.2). Uma quantidade grande de câmeras era posicionada no ambiente para analisar dados como posição do usuário, posição dos olhos, superfícies irregulares, entre outros.

Reikimoto (RekimotoS99) explorou a ideia da heterogeneidade das HUIs no sentido do uso de vários computadores e *displays* (projeções e notebooks) em um mesmo ambiente de trabalho (Figura 3.3). A transferência de dados entre os computadores era feita de uma forma mais direta, sem a necessidade do usuário saber sobre transferência de dados via rede. Para isto, duas operações chamadas hyperdragging e pick-and-drop foram criadas: a primeira consistia no arrasto de informações entre *displays*; a segunda consistia em uma operação de *pick* de um arquivo usando uma caneta (através de um clique) e depois

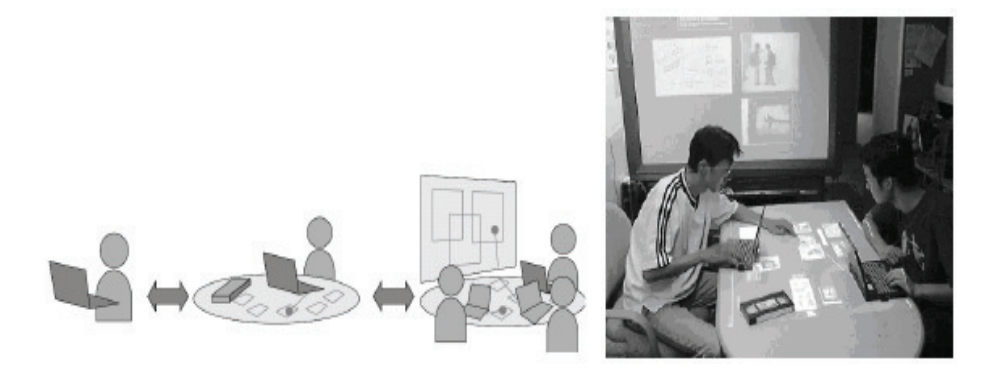

Figura 3.3: Augmented Surfaces (RekimotoS99).

uma operação de *drop* para liberar o arquivo em outro lugar do ambiente de trabalho. Para a segunda abordagem não havia *feedback* visual do arquivo durante o transporte como acontecia no hyperdragging, mas a finalidade era a mesma.

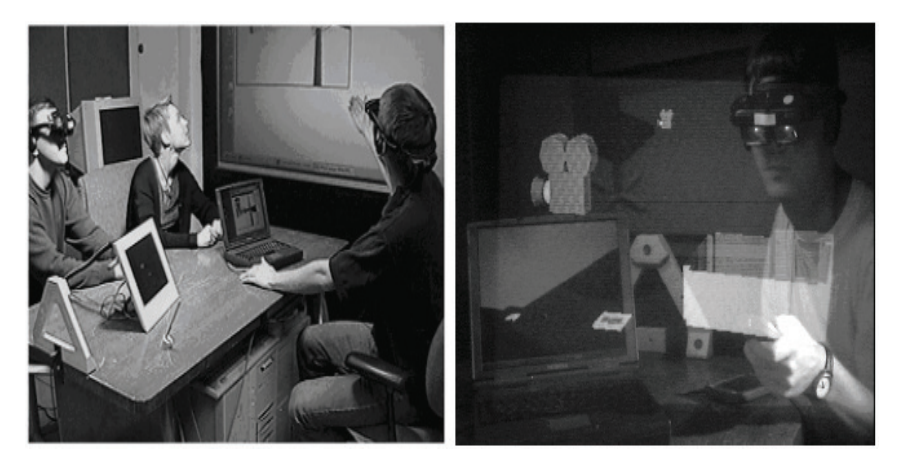

Figura 3.4: Emmie Project (ButzH99).

No extinto projeto EMMIE (ButzH99) desenvolveu-se um sistema voltado a colaboração, similar ao trabalho de Reikimoto, sendo que no EMMIE foi acrescido o uso da  $AR$  através do uso de um  $HMD$  para  $AR$  do tipo See-Through (Figura 3.4). Os participantes visualizavam gráficos  $2D e 3D$  no espaço de trabalho. O uso do *HMD* permitia visualizar dados como arquivos "flutuando" no espaço de trabalho e a manipulação de objetos 3D através de Wands. Questões como visualização de dados privados foi discutida neste trabalho, pois usando o HMD era possível restringir a visualização de informações. Mas o enfoque dado pelos autores não foi realmente direcionado para tarefas 3D, estava mais para um ambiente colaborativo para trocas de informações com acréscimo visual de dados 3D.

Através de um *display* (do tipo Reachin Display) chamado Personal

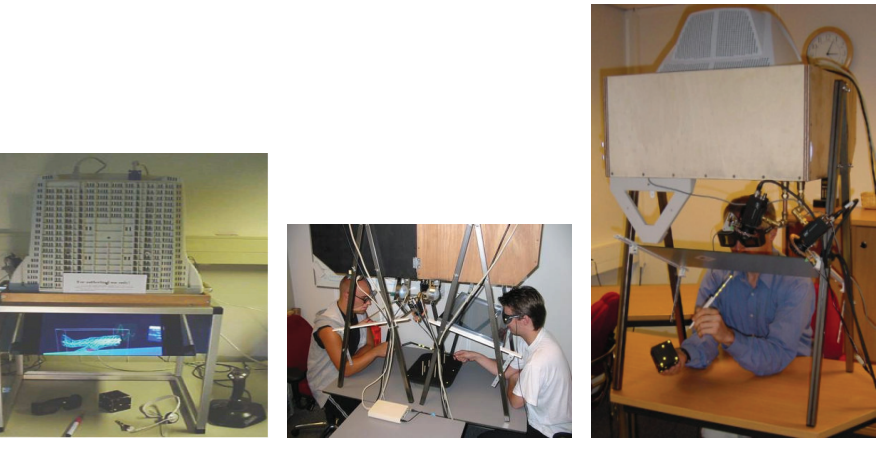

3.5(a): Realidade Virtual (ZudilovaS05). 3.5(b): Colaboração  $AR$  e 3.5(c): VR (MulderB04). Personal Space Station (MulderL02).

Figura 3.5: Interface híbrida usando um Reachin Display.

Space Station (PSS) (MulderL02) (Figura 3.5), o trabalho (ZudilovaS05) criou um ambiente de trabalho que permitia o uso da VR e WIMP para uma aplicação de reconstrução vascular. Com mais unidades do PSS, em (MulderB04) um ambiente colaborativo misturando tarefas de VR e AR foi criado. Os usuários ficavam localizados no mesmo ambiente, ou seja, não era uma colaboração com usuários remotamente localizados. O PSS permite manipulações locais utilizando apontadores e uma interface tangível na forma de um cubo (interação bimanual). A manipulação ocorre atrás de uma superfície de visualização causando a impressão visual de uma interação direta com o objeto. Os autores mencionavam a utilização conjunta da VR e AR, assim como VR e WIMP, mas não detalharam nada sobre alguma transição entre as duas, ou a execução de alguma tarefa utilizando mais de uma interface. A princípio parece ser um trabalho que permite a execução das interfaces isoladamente, mas n˜ao as interliga realmente.

Nakashima (NakashimaMKT05) apresentou um protótipo de um ambiente de trabalho cooperativo com ambientes 2D e 3D para tarefas de modelagem gráfica. O ambiente utilizou um *display* chamado *IllusionHole* para interações 3D, enquanto as 2D foram possibilitadas pelo uso de uma projeção (Figura 3.6). Mouses rastreados foram usados como ferramentas nos dois ambientes, uma vez que ora poderiam ser usados como cursores nas projeções, ora como apontadores 3D no *IllusionHole*. Uma peça retangular rastreada também

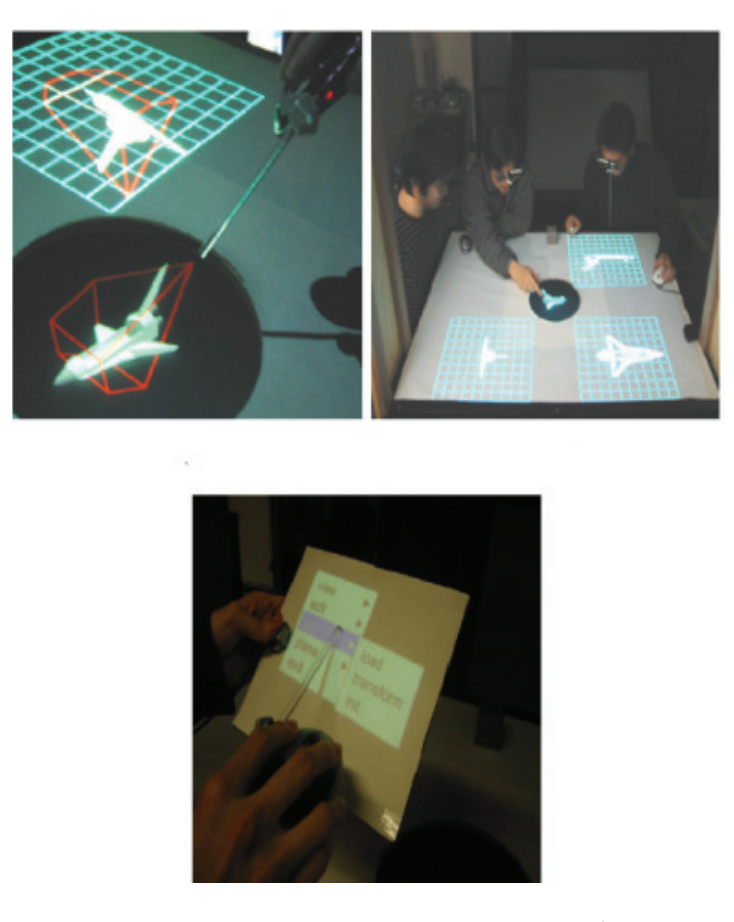

Figura 3.6: Ambiente híbrido para tarefas de modelagem (NakashimaMKT05).

era usada como ferramenta, na qual eram projetadas informações de menus. Esta HUI ficou particularmente interessante uma vez que permitiu colaboração durante uma tarefa de modelagem. Este trabalho utilizou simultaneamente as interfaces VR e WIMP para uma mesma tarefa. As duas interfaces eram visíveis ao mesmo tempo e exibiam os mesmos dados de modos diferentes, ou seja, a WIMP mostrava os perfis dos modelos em vistas 2D ortográficas e dava acesso a menus, enquanto a  $VR$  (via *IllusionHole*) permitia manipulações e inspeções visuais.

Uma HUI para manipulação de dados médicos utilizando interações 2D e 3D foi desenvolvida em (BornikBKRS06). Nela, um único apontador 3D foi utilizado como ferramenta de interação. Duas formas de visualização estavam disponibilizadas, uma em um *tablet* e outra em uma projeção. As interações 2D, executadas na superfície do *tablet*, destinavam-se a tarefas que exigiam maior precisão, enquanto as interações 3D (na frente da projeção) eram feitas no espaço livremente e destinavam-se para manipulações mais "grosseiras" (Figura 3.7). Neste trabalho nota-se uma certa importância a superfícies de apoio para movimentos mais precisos. Como no trabalho

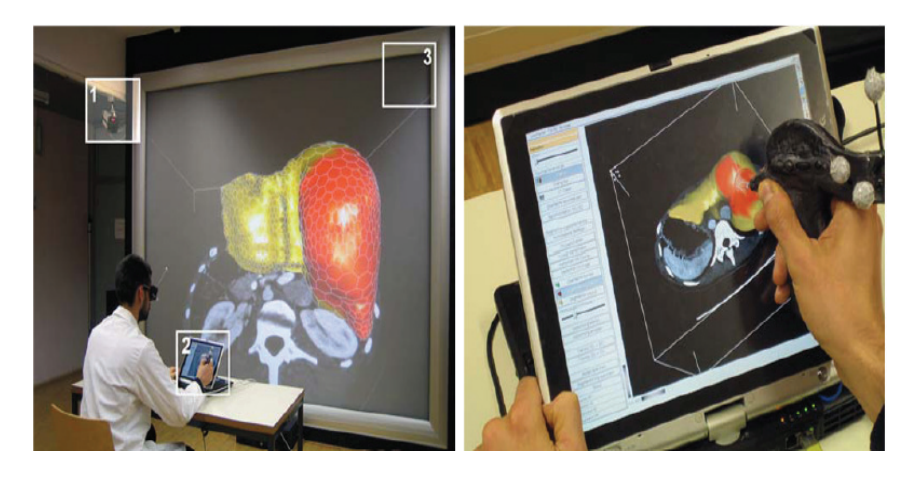

Figura 3.7: Manipulação de dados médicos utilizando interações 2D e 3D (BornikBKRS06).

de (NakashimaMKT05), este trabalho utilizou interações  $2D$  (via  $WIMP$ ) e 3D (via projeção) para uma mesma tarefa, ou seja, as interfaces foram exploradas de forma complementar, tirando vantagem dos modos de exibição e interação particular de cada uma. A tarefa explorada era de natureza 3D envolvendo manipulação e visualização de um dado 3D; a interface WIMP não foi realmente usada para as tarefas de escritório (edição de texto, planilhas, entre outras).

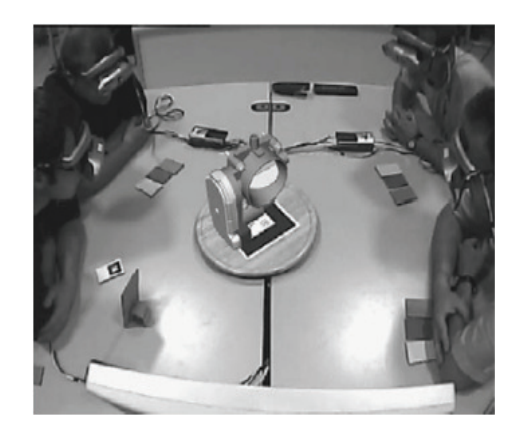

Figura 3.8: MagicMeeting (RegenbrechtWB02).

No projeto MagicMeeting (RegenbrechtWB02) um ambiente colaborativo foi desenvolvido integrando uma interface 2D juntamente com uma interface 3D para manipulação e inspeção de dados 3D (Figura 3.8). A interface 2D veio por meio das WIMP, e as 3D por meio da AR utilizando HMDs do tipo Camera-See-Through. A AR utilizava o ARToolkit  $(www.hitl.washington.edu/artoolkit/$  para criar ferramentas de interação por meio de marcadores. Nestes marcadores estavam anexados objetos 3D, e em outros haviam menus 2D das WIMP. Os menus disponibilizavam comandos

para mudar as propriedades dos objetos 3D. Um mouse rastreado com um tracker magnético interagia tanto nas WIMP quanto nos objetos 3D. Neste trabalho nota-se o uso conjunto de duas interfaces, sendo que cada interface foi explorada utilizando os seus recursos inerentes, a WIMP através das interações com os menus e a  $AR$  através da visualização e manipulação de objetos reais e virtuais.

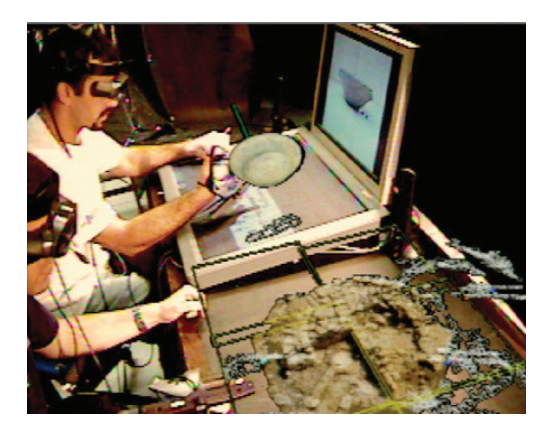

Figura 3.9: Gestos como forma de interação para transferência de visualização entre displays (BenkoIF05).

Benko et. al (BenkoIF05) criaram um ambiente híbrido composto por um *display LCD* verticalmente posicionado, um *display* sensível a toque  $(multi-touch)$  horizontalmente posicionado, e um  $HMD$  para AR do tipo Seethrough. O usuário realizava tarefas de manipulação em objetos 3D de peças de arqueologia. O uso de uma luva como dispositivo de interação também estava presente. Basicamente, havia a existência de dois modos de visualização: 2D por meio do LCD e o do *display multi-touch*, e o 3D através do HMD. A transferência da visualização entre eles era feita por meio de gestos manuais usando a luva (Figura 3.9). Desta forma, a abordagem híbrida caracterizouse no sentido que proveu visualizações e modos de interação diferentes na manipulação dos dados. Um aspecto importante foi a preocupação em realizar transições entre os modos de interação e visualização, por exemplo, através dos gestos, o sistema fazia uma transição do objeto exibido no *display multi*touch para o espaço 3D visualizado no HMD, ou seja, havia a impressão de que o objeto saía e voltava do *display multi-touch*. Esta transição passava uma impressão de continuidade na interação entre os modos de interação. Vale mencionar também o uso do *display* sensível para realizar interações (do tipo multi-toque) que afetavam o estado dos objetos 3D que estavam flutuando no espaço.

Recentemente, (BaumgartnerED07) apresentaram uma interface híbrida para explorar a organização de um *desktop* dispondo espacialmente documen-

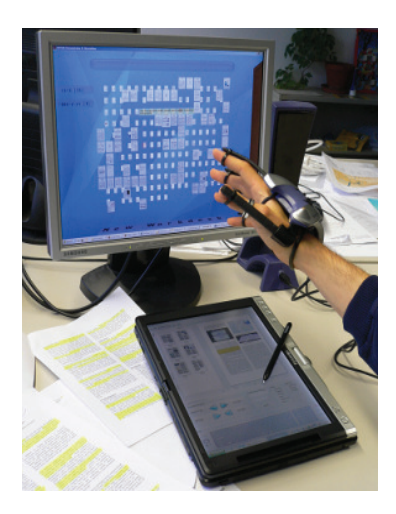

Figura 3.10: Organização de documentos utilizando luvas e visualização estereoscópica (BaumgartnerED07).

tos em um espaço 3D. A organização dos documentos era feita por meio de uma luva usando gestos (Figura 3.10). Os documentos localizados no espaço 3D eram visualizados na tela de um monitor autoestereoscópico. Os documentos eram editados usando teclado, e caneta por meio de um tablet situado abaixo do monitor. Neste trabalho, o foco foram tarefas relativas a um desktop acrescentando uma visualização 3D para permitir uma organização de documentos diferente daquelas baseadas em hierarquia de pastas. Fora a forma de organiza¸c˜ao, as tarefas de edi¸c˜ao de documentos foram todas realizadas nas interfaces de desktop convencional com o acréscimo de mais uma opção (tablet e caneta) de dispositivo de entrada.

No trabalho (CarvalhoRG07, CarvalhoRG07b) foi apresentada uma HUI com o objetivo de explorar tarefas de interação 3D em um único ambiente de trabalho. O intuito principal era prover uma forma de explorar a VR por meio de um  $HMD$  para tarefas de navegação 3D, e além disso usar a  $AR$  para tarefas de manipulação, e por fim usar interfaces WIMP (Figura 3.11) para tarefas comuns (edição de texto por exemplo) de desktop. No ambiente VR foi criado um *cockpit* transparente que acompanhava a posição e orientação dos objetos próximos do usuário (uma mesa e paredes), desta forma, o usuário tinha um *feedback* visual dos limites de interação física. Porém, esta abordagem apresentava uma desvantagem no uso do teclado, pois como o HMD exibia a imagem do mundo real através de uma câmera, a utilização do teclado ficava difícil nas tarefas de *desktop*. As tarefas envolvendo edição de textos ficaram prejudicadas por esta dificuldade.

A utilização conjunta de um HMD e um *display* utilizando projeções foram os componentes de um protótipo de uma HUI para visualização de

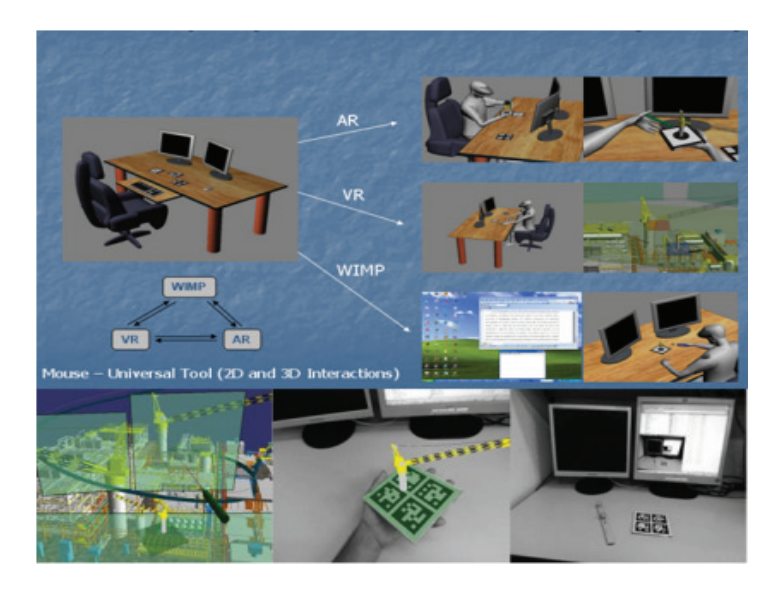

Figura 3.11: Realidade Virtual Imersiva usando HMD para uma interface híbrida em um desktop (CarvalhoRG07, CarvalhoRG07b).

treinamento cirúrgicos (IlieLWLFC04). O  $HMD$  utilizado não era para  $AR$ , e  $\sin$  para VR. O objetivo era contornar a falta de estímulo periférico, dado que os HMDs possuem FOV limitado, com o uso de um display baseado em projeções (Figura 3.12). O HMD tinha resolução alta e recursos de esteresocopia. Os resultados n˜ao foram muito conclusivos, mas mesmo assim foi uma tentativa em juntar características dos dois *displays*, ou seja, de um lado estereoscopia com alta resolução e do outro um  $FOV$  elevado para estimular a visão periférica.

Lee et. al (LeeYKYK07) também desenvolveram uma HUI utilizando um  $HMD$  e um *display* baseado em projeções. Porém, os equipamentos apresentavam tecnologias diferentes e o propósito da HUI era outro. Alta resolução  $(1280x1024)$  e estereoscopia eram atributos dos dois *displays*. A aplica¸c˜ao alvo era treinamento de pintura virtual utilizando um ponteiro 3D  $(Figura 3.13(a))$ . O HMD foi utilizado para permitir a visualização de objetos virtuais próximos do observador (entre o  $HMD$  e a projeção) juntamente com objetos reais (Figura 3.13(b)). Esta situa¸c˜ao n˜ao era poss´ıvel utilizando a projeção isoladamente porque a obstrução dela por objetos reais durante as interações quebrava o efeito de estereoscopia.

 $DeskCave$  foi um projeto que adaptou um sistema de projeções, inspirado no setup de uma CAVE de três lados, para uma mesa comum (AchtenJV04) (ver Figura  $3.14$ ). O sistema permitiu a utilização da VR por meio das projeções, e também permitia o uso do desktop através das WIMP. Mas não havia uma inter-ligação explícita entre os dois ambientes. Basicamente foi um trabalho de construção de um hardware para visualização imersiva apenas,

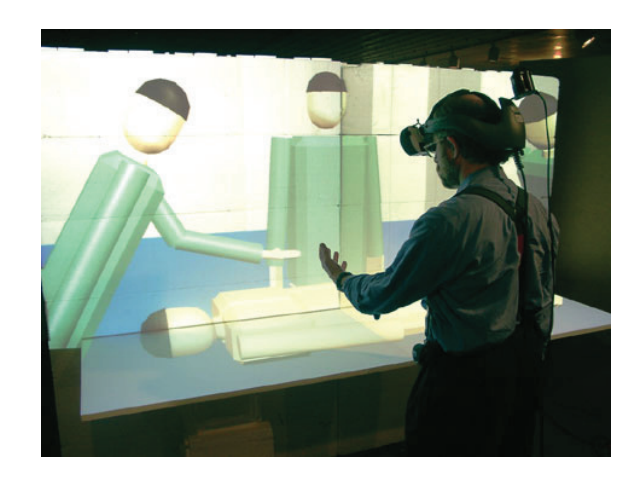

Figura 3.12: HMD para VR e Projeções utilizadas em conjunto (IlieLWLFC04).

não houve um cuidado em questões mais focadas a tarefas de manipulação ou alguma forma de interligar ambientes 2D e 3D, por exemplo.

De uma forma geral, os trabalhos relatados tentaram misturar tecnologias distintas objetivando a realização de alguma tarefa. Porém faltou um critério ou pelo menos a citação da tentativa do uso de alguma metodologia ou conceito durante esta "mistura tecnológica". Além disso, não houve nenhuma preocupação explícita com a questão do cuidado com possiveis transições entre estas tecnologias integradas.

### 3.2

### Influência dos Dispositivos nas Tarefas de Interação 3D

A maioria das 3DIts, para ambientes imersivos, foram criadas e desenvolvidas utilizando HMDs, muito provavelmente pelo baixo custo em relação  $\alpha$ as  $CAVEs$  e por oferecer mais imersão do que os monitores convencionais. Diversos estudos sobre 3DIts foram feitos buscando identificar vantagens e desvantagens na realização das tarefas 3D. E, novamente, numa grande parte destes estudos predominou a avaliação usando HMDs, ou seja, comparações entre técnicas diferentes em um mesmo *display* (BowmanH97, BowmanRP02, BowmanJH99, BowmanKH98, BowmanKH97b, PoupyrevI99, PoupyrevBI98, ChenPB04, PoupyrevWBI97, BowmanKH97a, JeongSCH08). Estes e outros estudos trouxeram discussões e conclusões sobre a utilização de várias 3DIts para diferentes tarefas e diferentes tipos de ambientes virtuais. Mas todo este conhecimento ficou bem vinculado às características de um único dis $play (HMD)$ , ou seja, um  $FOV$  limitado,  $FOR$  de 360 graus, obstrução total da visão do mundo real, possibilidade de interações a curta distância tirando vantagem da propriocepção humana (i.e., usando as informações do próprio

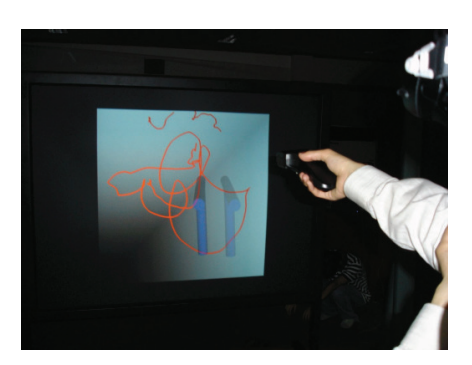

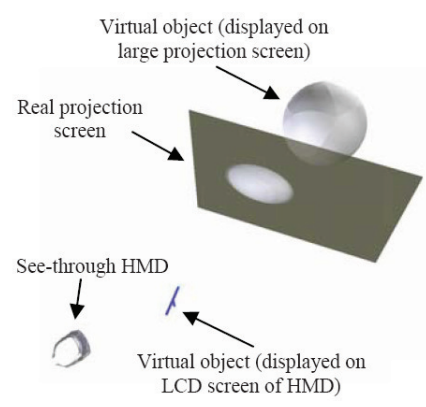

3.13(a): Treinamento de pintura virtual.

3.13(b): HMD para AR para permitir co-existência de objetos virtuais e reais.

### Figura 3.13: HMD para AR e Projeção com estereoscopia (LeeYKYK07).

corpo, como a posição das mãos ou da cabeça), questões ergonômicas relacionadas com o peso e existência de cabos, entre outras.

Entretanto, cada vez mais estão surgindo novas frentes de pesquisa envolvendo avaliações diversificadas buscando entender o impacto das características dos *displays* na imersão durante uma experiência virtual. Por exemplo, a comparação de diferentes *displays* na realização de uma mesma tarefa, sendo que esta pode ser executada com uma 3DIt particular em cada display. Outras estudam o impacto de migrar uma *3DIt* de seu *display* primário (o *display* no qual ela foi desenvolvida inicialmente) para um outro *display* (*display* secundário). Todos estes esforços estão trazendo à tona atenção a outras características dos *displays* que estão indicando vantagens na realização das tarefas 3D. Boa parte destes estudos opta por analisar *displays* com características bem distintas, caracterizando uma certa dicotomia, para oferecer conclusões que sirvam como referência na avaliação de outros *displays* que compartilham similaridades com os *displays* estudados. Um caso bastante encontrado é a comparação entre HMDs e CAVEs. Porém, às vezes há também a inclusão de outros setups como FishTank e até o monitor tradicional.

Steed e Parker (SteedP05) realizaram experimentos para avaliar 3DIts para tarefas de seleção e manipulação em diferentes displays utilizando diferentes 3DIts. Basicamente eles classificaram os diplays em duas categorias: HMD (Head Mounted Diplays) e IPT (Immersive Projection Technologies), e conduziram experimentos utilizando dois displays, um de cada categoria. Um Trimension ReaCTor de 4 lados (projeções frontal, lateral esquerda, lateral

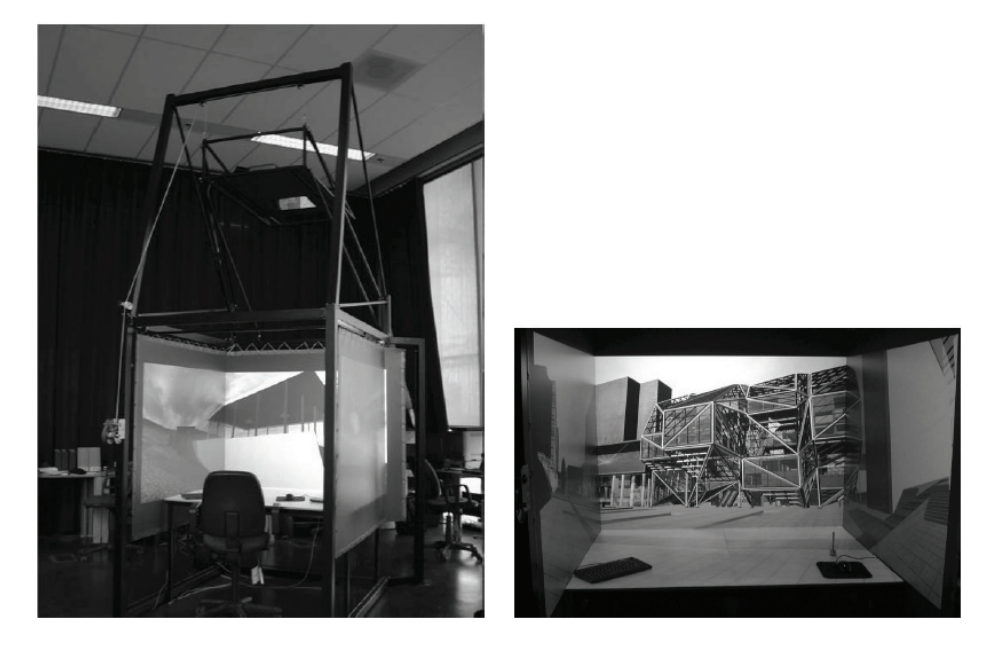

Figura 3.14: DeskCave (AchtenJV04).

direita e chão) e um HMD Virtual Research V8 foram as tecnologias escolhidas para IPT e HMD respectivamente. As 3DIts utilizadas foram virtual hand e ray-casting para as tarefas. Três modos de avaliação foram determinados: o Near Space Selection (NSS), Selection Manipulation (SM ), e Medium Space Selection (MSS). O NSS compreendia o espaço de interação próximo do usuário com uma área de 3 metros quadrados, enquanto o espaço além desta área limite caracterizava o MSS. A tarefa de seleção consistia em selecionar um objeto alvo que ficava aparecendo. Após selecioná-lo, ele desaparecia e um outro surgia um segundo depois. Isto foi repetido 39 vezes no NSS e no MSS. No modo SM, a tarefa de manipulação consistia em selecionar um determinado objeto e manipulá-lo até a posição de um objeto alvo de tal forma que o objeto escolhido ficasse numa configuração espacial (posição e orientação) similar à do objeto alvo. Para a tarefa seleção, os resultados mostraram desempenho baixo usando o HMD tanto no NSS e MSS. Os autores sugerem que o FOV pequeno pode ter sido o fator determinante para esta conclus˜ao dado o tempo elevado na procura pelos objetos:

"HMD users spent a lot more of their time performing visual scans of their environment to locate the target object, and this visual scanning may dominate the time in the selection tasks." (SteedP05)

Em relação à tarefa de manipulação, não foram encontradas diferenças significativas de desempenho entre os *displays*. Os autores acreditam que após encontrar o objeto (tarefa de seleção), o desempenho permaneceu o mesmo nos dois *displays* dado que a manipulação do objeto ficou contida em uma área de FOV pequeno. Este fato levou os autores a especular que para tarefas de manipulação a curta distância, o desempenho entre IPTs e HMDs pode ser similar também, mas ressaltaram que falta a realização de mais experimentos para comprovar isto.

Por fim, algumas guidelines foram indicadas resultantes dos experimentos: (a) Para aplicações envolvendo repetidas seleções de objetos no NSS, escolher IPTs ao invés de um HMD para um melhor desempenho. Para tarefas de manipulação não houve uma sugestão porque tanto o  $IPT$  e  $HMD$  mostraram resultados similares; (b) Em relação à escolha das  $3D$ Its, para tarefas envolvendo somente seleção seria melhor escolher raycasting, enquanto optar pela virtual hand para aplicações envolvendo seleção seguida de manipulação, e pouco uso da seleção isoladamente. Mas para esta última sugestão, eles enfatizaram que se o uso da seleção for mais frequente, ou seja, mais do que seleção seguida de manipulação, o *raycasting* seria mais adequado.

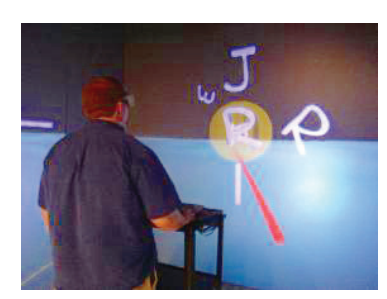

3.15(a): Mesa dentro de uma  $CAVE$  para execução de  $3DIt$  de desktop (McMahanGGMB06).

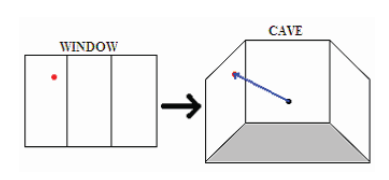

3.15(b): Esquema de mapeamento do ponteiro do mouse nas projeções da CAVE (McMahanGGMB06).

Figura 3.15: CAVE Desktop-Based Interaction.

McMahan et al. (McMahanGGMB06) avaliaram os efeitos do FOR e estereoscopia em diferentes 3DIts para a tarefa de manipulação numa CAVE. A influência de dispositivos de entrada com diferentes  $DOFs$  foi avaliada também. As técnicas HOMER e Go-Go foram testadas utilizando uma Wand  $(6\text{-}DOFs)$ , e uma técnica para *desktop* chamada *Desktop-Based Technique (DO-IT)* foi desenvolvida para utilizar o mouse (2-DOFs). Um aspecto interessante neste trabalho foi o uso de uma técnica de desktop em uma  $CAVE$ , para isto, uma mesa foi colocada dentro dela (Figura  $3.15(a)$ ) e adaptações foram feitas para mapear os movimentos do mouse nas projeções (Figura  $3.15(b)$ ). Os

resultados indicaram que a estereoscopia e o  $FOR$  não apresentaram uma influência significativa, mas a escolha da  $3DIt$  sim. As técnicas utilizando dados de entrada com 6 DOFs mostraram desempenho superior. Desta forma, os autores chegaram à conclusão que as tarefas de manipulação, utilizando dispositivos de entrada com 6 DOFs, podem ter um bom desempenho sem a necessidade de grande imersão por meio de *displays* grandes.

Apesar de Steed et al. (SteedP05) terem avaliado o FOV, pode-se inferir alguma relação com os resultados aqui em relação ao FOR. Steed et al. concluíram que tanto nos  $IPTs$  e no  $HMD$  a manipulação ficava similar dado que o foco de atenção estava restrito a um FOV pequeno durante a realização da tarefa. Pela similaridade dos resultados e características dos experimentos, no trabalho de McMahan provavelmente ocorreu a mesma coisa. O FOR elevado provavelmente ajudou na procura pelo objeto, mas uma vez selecionado e posicionado próximo ao objeto alvo, e daí iniciar realmente o processo de manipulação (aproximação da configuração espacial), visualmente o que importou foi uma determinada região do *display* onde os dois objetos estavam. Ou seja, um FOR grande não é tão importante durante uma tarefa onde o foco de atenção é um  $FOV$  pequeno. Talvez este resultado fosse diferente se o objeto de interesse ocupasse toda a tela e tivesse vários detalhes geométricos que deveriam ser observados durante a aproximação das posições.

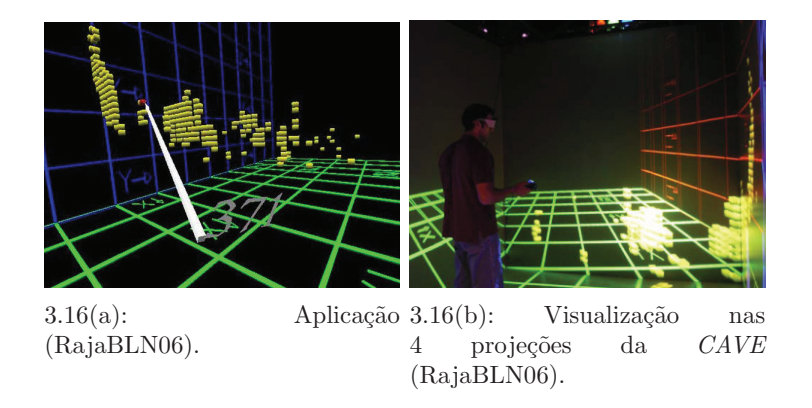

Figura 3.16: 3D scatterplot.

 $Em$  (RajaBLN06), tarefas envolvendo visualização e análise de dados abstratos foram verificadas sob a influência de diferentes  $FOR$  e o uso de headtracking. O FOR foi denominado no trabalho com o termo Physical immersion, e para avaliá-lo, duas configurações no uso de uma  $CAVE$  foram utilizados: a primeira consistiu na condição com menos imersão usando somente a projeção

frontal; e a segunda usando 4 projeções (Frontal, Lateral Esquerda e Direita e Inferior). Diferentes combinações de *Physical immersion* e head-tracking foram testadas. Entre os dados utilizados estavam pontos 3D (3D scatterplot), representados por cubos, espalhados espacialmente dentro de uma grade 3D (Figura 3.16). Este tipo de dado caracteriza um VE densamente povoado por objetos. As tarefas consistiam na análise de distâncias e identificação de grupos de pontos e pontos isoladamente. Benefícios no desempenho das tarefas foram verificados usando isoladamente os 4 lados da CAVE e head-tracking, mas o uso conjunto dos dois foi apontada como a melhor alternativa.

Em (ReitingerSBB06) comparações foram feitas entre *3DIts* que utilizavam dispositivos de entrada com diferentes DOFs para uma mesma tarefa. Uma das técnicas utilizava mouse  $(2\text{-}DOFs)$ , e a outra utilizava uma caneta rastreada (6-DOFs). Ambas foram realizadas para uma mesma tarefa em uma aplicação de planejamento cirúrgico. A tarefa consistia em realizar medições em volumes através da indicação de faces, volumes e pontos no espaço. O mouse foi usado junto com um monitor tradicional, e uma projeção grande com estereoscopia foi usada com a caneta rastreada. Os resultados indicaram que as técnicas utilizando a caneta foram concluídas em um tempo menor.

Bowman et al. (BowmanDRFV02) realizaram avaliações empíricas comparando uma CAVE de 3 lados (Frontal, Esquerdo e Direito) e um HMD para uma tarefa de navegação levando em conta desempenho e orientação espacial. Um ambiente fechado cheio de corredores caracterizava o VE utilizado para navegar. Os resultados levaram a uma conclus˜ao influenciada pelos modos de fazer rotações durante a navegação. Por ter 360 graus de FOR, o HMD permitiu rotações naturais usando o próprio corpo durante a navegação, porém a  $CAVE$  não tinha todos os lados e um recurso adicional (uso de um joystick) teve que ser utilizado para rotacionar o mundo, ou seja, uma rotação não natural. Este recurso permitiu ao usuário visualizar áreas que estariam visíveis se todos os lados da CAVE estivessem ativos.

Demiralp et al. (DemiralpKZL06) fizeram uma análise quantitativa comparando um FishTank e uma CAVE em uma aplicação de visualização científica (Figura  $3.17(a)$ ). Na avaliação quantitativa, a aplicação consistia na identificação de um atributo na superfície "rugosa" de uma batata virtual. Este atributo poderia assumir a forma de uma protuberância triangular ou retangular (Figura 3.17(b)). Uma Wand (6-DOFs) foi usada como dispositivo de entrada para manipular o objeto. Na  $CAVE$  a manipulação se fez por meio da 3DIt "object-on-a-stick", enquanto no FishTank o objeto permanecia fixo e apenas a sua orientação era controlada pela Wand. Os autores apontaram que as duas formas de interação se aproximavam porque os participantes acabavam

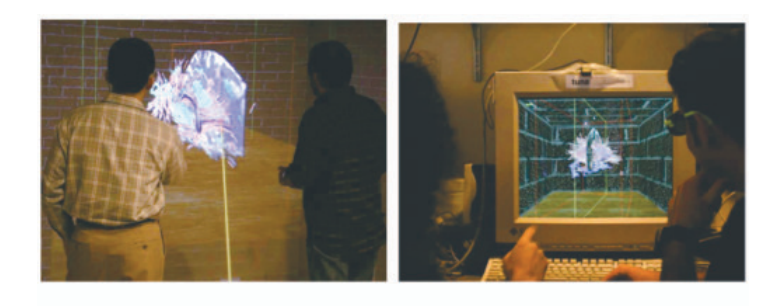

 $(a)$  $(b)$ 3.17(a): Aplicação na  $CAVE(a)$  e no  $Fish Tank(b)$ (DemiralpKZL06).

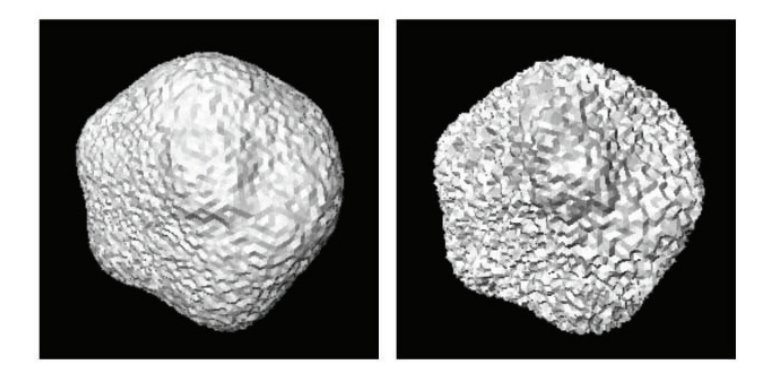

 $3.17(b)$ : Batata virtual com uma protuberância retangular e diferentes níveis de rugosidade (DemiralpKZL06).

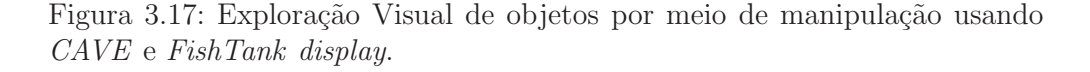

utilizando a  $3D$ It na  $CAVE$  de forma similar à interação no FishTank, ou seja, o objeto permanecia parado em uma posição quase todo tempo e apenas mudanças na orientação do objeto eram realizadas. Três setups foram criados para analisar a resolução dos *displays: CAVE* 4-lados (1024x768 cada lado), FishTank Lower Resolution (1024x768), e FishTank Higher Resolution  $(1280x1024)$ . Diferenças no tempo de conclusão foram encontradas entre os três setups, e o FishTank Higher Resolution mostrou maior desempenho e a CAVE o menor.

Observações sobre o uso do head-tracking indicaram pouca influência, provavelmente pela natureza da tarefa e os recursos de interação disponíveis, ou seja, a visualização e manipulação do objeto ficava dentro de um campo de visão relativamente pequeno, e a necessidade de movimentos da cabeça

adicionais para inspecionar o objeto eram suprimidos pela movimentação da Wand para mudar a orientação do objeto. Além do mais, fazendo um comparativo com práticas reais, pode-se dizer que este comportamento está de acordo com um outro comportamento comumente observado durante tarefas reais inspecionando objetos físicos que estão nas mãos, ou seja, tarefas que usam as mãos como ferramentas e um campo de visão pequeno. Apesar do head-tracking não ter mostrado uma grande influência, o uso da Wand (6- $DOFs$ ) e a visualização estéreo contribuíram bastante para o desempenho do usuário. Os autores concluíram que o  $FishTank$  seria mais apropriado para aplicações onde a interação do usuário se faz por meio de uma visão exocêntrica  $\alpha$  (de fora do mundo virtual) envolvendo tarefas de manipulação no VE. Porém, o  $VE$  deve ocupar os limites visuais do  $display$  e ser menor que corpo do usuário.

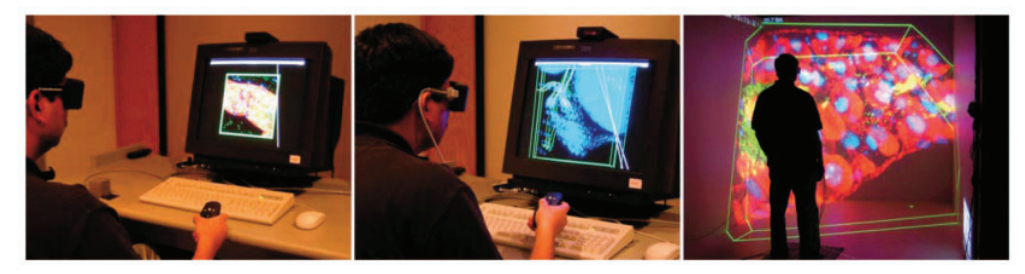

3.18(a): Aplicação no Desktop, FishTank e CAVE (PrabhatFKWS08).

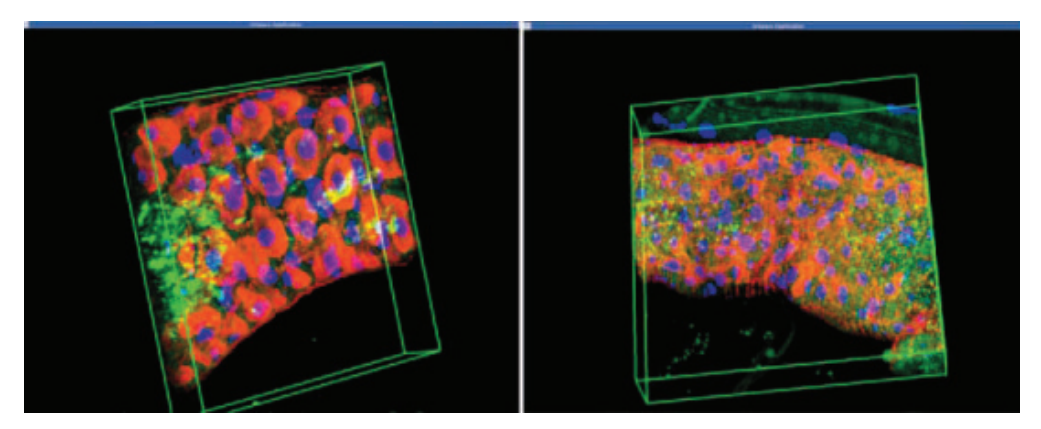

3.18(b): Exemplo de Dado volum´etrico utilizado nos experimentos (PrabhatFKWS08).

Figura 3.18: Exploração Visual de dados Volumétricos usando diferentes displays.

Um estudo similar ao de (DemiralpKZL06) foi conduzido em

(PrabhatFKWS08) envolvendo a comparação dos mesmos displays mais o desktop tradicional (Figura  $3.18(a)$ ). Porém, a natureza do dado utilizado e a aplicação eram diferentes. Provavelmente isto foi uma das principais razões para as conclusões terem sido bastante diferentes, ou seja, os resultados apontaram mais vantagens no uso da  $CAVE$  do que o FishTank e o desktop. A aplicação consistia na análise de dados volumétricos. O dado utilizado ficou visualmente caracterizado por informações bem espaçadas na forma de uma "nuvem" densa de estruturas não contíguas espacialmente (Figura  $3.18(b)$ ). As tarefas induziam analisá-las para estimação de tamanhos, verificação de intersecções, relação de localizações entre elementos, ou seja, tarefas envolvendo a inspeção do volume internamente e externamente. Os autores apontaram como principais motivos para obtenção dos resultados: o tamanho da visualização e o engajamento do usuário usando o próprio corpo durante a exploração. A CAVE permitiu a visualização das estruturas do volume numa escala grande, e além disso permitiu a exploração dessas estruturas através da movimentação do corpo do usuário e a movimentação do próprio dado usando operações de translação e rotação com uma Wand.

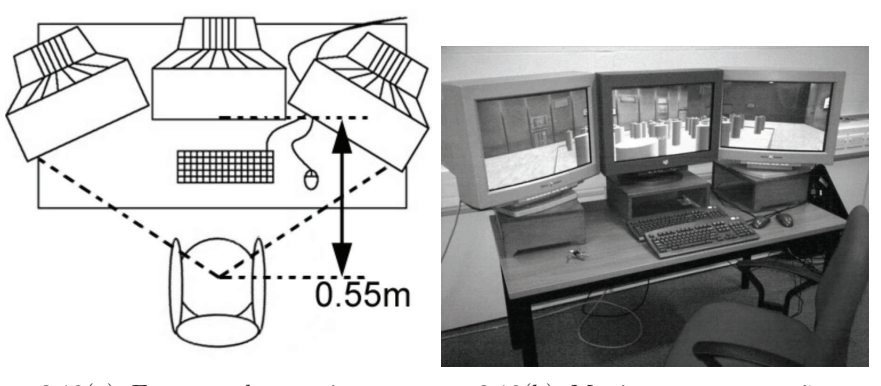

 $3.19(a)$ : Esquema dos monitores.  $3.19(b)$ : Monitores em execução.

Figura 3.19: Arranjo de Monitores (LesselsR04).

Em (LesselsR04) observou-se melhoras significativas em tarefas de navegação através do aumento do FOV mais o realismo do VE. Eles compararam diferentes  $FOVs$  (144 e 48 graus) através de um arranjo de três monitores (Figura 3.19).

Normalmente homens têm facilidades em tarefas envolvendo habilidades espaciais e as mulheres em tarefas envolvendo habilidades linguísticas (Kimura99). Esta diferença em relação às habilidades espaciais já foi verificada também em *VEs* através de tarefas de navegação (CutmoreHMLH00).

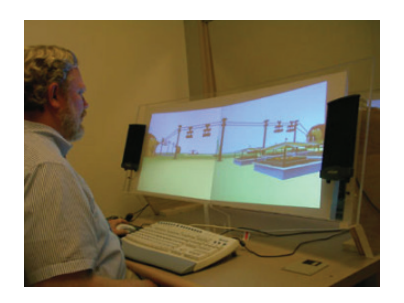

Figura 3.20: Arcturus Display (CzerwinskiTR02).

Porém, em (CzerwinskiTR02, TanCR03) foi concluído que esta diferença, para algumas tarefas envolvendo navegação também, pode ser diminuída utilizando FOVs maiores, por exemplo, através de multi-monitores ou large-displays. Nos experimentos realizados, o aumento no tamanho dos displays proporcionou um benefício para todos os usuários, mas particularmente para as mulheres houve um benefício significativo ao ponto que as diferenças em relação aos homens ficaram quase inexistentes durante a realização das tarefas. Os experimentos foram realizados utilizando um display experimental chamado Arcturus (Figura 3.20).

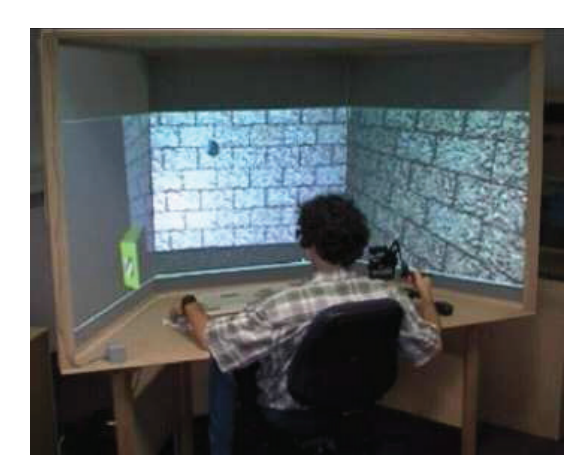

Figura 3.21: Personal Surround Display (RaymaekersBWC05).

Em (RaymaekersBWC05) foi confirmado também que *displays* maiores facilitam navegação, mas também ressaltou-se o fato que experiências anteriores com gráficos  $3D e$  *VEs* claramente influenciam na navegação. Os experimentos foram conduzidos utilizando um *display* experimental constituído por três superfícies de projeção em cima de uma mesa (Figura 3.21). Este *display* foi chamado de Personal Surround Display (PSD). Juntamente com o display foi utilizado como dispositivo de interação um Phantom (force-feedback device).

Nicholas et al. (NicholasPKB05) avaliaram o impacto do aumento da resolução e tamanho físico de *displays* no desempenho de tarefas interativas. Os equipamentos utilizados foram um  $LCD$  de alta resolução, um projetor, e um tecnologia chamada *VisBlocks* que permitiu a composição de 4 displays de alta resolução formando uma visualização com tamanho físico elevado e ao mesmo tempo com alta resolução. Os resultados da avaliação levaram à observa¸c˜ao de uma melhora em tarefas de navega¸c˜ao assim como tarefas de comparação.

Muitos trabalhos mencionados optaram por analisar o  $FOV$  através do aumento do tamanho físico dos *displays*. Entretanto, este aumento pode ser feito também via software aumentando o  $FOV$  da camera virtual. Mas se o aumento for muito grande, sem o acompanhamento do aumento do display, a visualização da cena vai aproximando ao estilo das lentes olho de peixe. Polys, Bownam, et al. (NicholasPKB05) observaram que o aumento no FOV diminui o tempo em tarefas de procura porque mais conteúdo da cena virtual  $\acute{e}$  exibido, entretanto, o aumento do  $FOV$  via software aumentou o tempo em tarefas que exigiam comparação de objetos. Os autores acharam que este fato pode ter relação direta com as deformações causadas pela visão usando lentes olho-de-peixe.

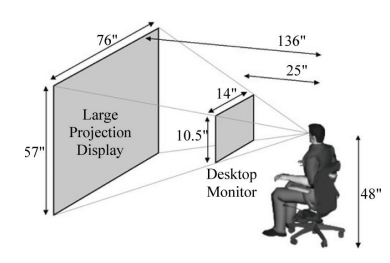

Figura 3.22: Displays diferentes com o mesmo FOV para o usuário (TanGSP06).

Além dos trabalhos envolvendo navegação no sentido da locomoção virtual, o aspecto do *wayfinding* também foi avaliado (TanGSP06). Esta avaliação não levou em conta o aumento do FOV, mas sim a comparação de *displays* com tamanhos físicos diferentes. Porém, os dois *displays* foram posicionados em distâncias diferentes do usuário de tal forma que o  $FOV$ dos dois fosse o mesmo, ou seja, o menor *display* ficava próximo enquanto o maior ficava mais distante (Figura 3.22). Os autores verificaram melhorias na memorização favorecendo a construção de um mapa mental da cena virtual

no uso do *display* maior. Os experimentos que levaram a esta conclusão foram divididos em duas fases: a primeira relacionava ao aprendizado da cena, e a segunda ao teste de memorização. Na primeira fase, os usuários permaneciam 4 minutos explorando a cena. Na segunda fase, lugares espec´ıficos deveriam ser encontrados, no menor tempo possível, a partir de lugares aleatórios.

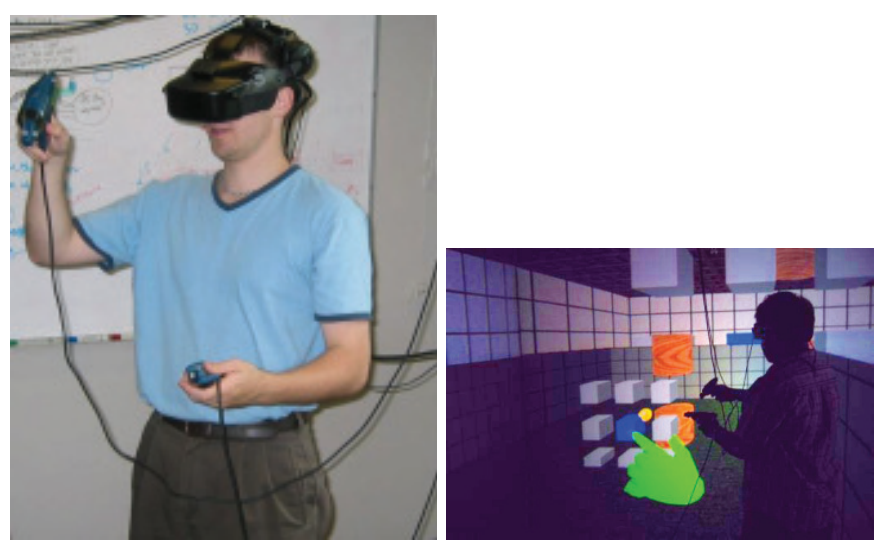

3.23(b): HMD. 3.23(b): Cave.

Figura 3.23: Mesma técnica de interação avaliada em *displays* diferentes (BowmanBM07).

Recentemente Bowman (BowmanBM07) experimentou adaptar 3DIts, inicialmente desenvolvidas para  $HMDs$ , para o uso em uma  $CAVE$ . Além disso, avaliações de desempenho nos dois *displays* (HMD vs CAVE) foram realizadas. Uma das técnicas escolhidas foi a *WIM* (Figura 3.23). Os resultados dos experimentos apontaram diferenças significantes no tempo de manipulação entre os *displays*. No *HMD*, o tempo foi mais rápido. Os autores apontaram que uma das razões para isto pode ter sido o fato dos usuários terem a ilusão da manipulação do objeto WIM localmente, ou seja, nas próprias mãos. Enquanto que na CAVE, havia a impressão de uma manipulação indireta, ou seja, uma manipulação de um WIM remoto. Nos experimentos não foi levado em conta o uso da esteresocopia e isto pode ter sido um fator determinante para estas conclusões. Posteriormente, algumas adaptações foram feitas na técnica WIM para o ambiente da CAVE com base nas características do HMD. Entre as modificações estavam a redução do tamanho do WIM e o treinamento dos usuários na exploração da percepção da tarefa através de mais movimentos

### Capítulo 3. Trabalhos Relacionados en el seu establecen en el seu el seu el seu el seu el seu el seu el seu el

físicos, por exemplo, aproximação maior das superfícies do *display*. Estas modificações apresentaram algumas melhorias, mas ainda assim o HMD ficou mais adequado para a realização da tarefa.

Vários estudos sobre a usabilidade e desempenho das 3DIts foram realizados e algumas condições propícias para a utilização estão sendo identificadas. Estas condições às vezes estão relacionadas a características do próprio VE, ou seja, se o ambiente é interno, externo, densamente povoado ou não, entre outros. Outras referem-se a atributos visuais como FOV, FOR, estereoscopia, head-based-rendering, resolução, objetos detalhados (malhas refinadas), imagens foto-realistas (qualidade de rendering) e brilho. Estes atributos visuais podem ter influência tanto de software (via técnicas gráficas) ou hardware através dos *displays*. Características dos dispositivos de entrada (DOF, Ergonomia, etc.) também estão sendo verificadas. E, por fim, características do próprio ambiente de execução (espaço físico, presença de superfícies de apoio, iluminação) que aqui vamos referenciar como o *workspace*. Todas estas características mencionadas são também atributos que contribuem para a imersão.

De um modo geral, estes estudos novos e iniciais avaliando diferentes combinações de 3DIts, displays, dispositivos de entrada e aplicações estão mostrando algumas características importantes e, sem dúvida, a interação entre FOV e FOR dos displays foi uma das mais expressivas. Os estudos que avaliaram diferentes tipos de  $FOVs$  (através de *displays* diferentes) exploraram a visão humana e estão sugerindo algumas relações entre *displays* e tarefas 3D. Os monitores tradicionais, na forma do FishTank, enfatizam a vis˜ao focal (central) e fornecem muito pouco de visão periférica. Displays fisicamente maiores e com FOR elevado, além da visão focal, fornecem uma grande ´area para a vis˜ao perif´erica. O aumento da vis˜ao perif´erica propicia maior número de informações visuais simultâneas, desta forma, maior espaço para buscas visuais. Tarefas de seleção e navegação são beneficiadas com estímulos visuais vindos tanto da visão focal quanto da periférica. As de seleção são beneficiadas na questão de maior espaço de busca visual instantâneo, enquanto as de navegação, no sentido de se ter noção de localização no espaço (spatial awareness), por exemplo, para ajudar a criar mapas mentais. Além dessas duas tarefas, há os benefícios em tarefas envolvendo análise das relações espaciais (topológicas, projetivas e euclidianas) entre elementos. As tarefas de manipulação mostraram uma concentração direcionada a uma área de visão reduzida, coincidindo com a visão focal, o que fez especular uma necessidade pequena da visão periférica. Porém, pelo fato da atenção ficar direcionada para uma área visual menor, outras características passaram a ficar mais evidentes como a resolução de aqui vamos referencia<br>
combinações de *3DIts*, displays, displays, displays, displays, displays, displays, displays and e notal de alguma características in entre  $FOV \in FOR$  dos displays foi un avaliaram

Outra característica importante levantada foi a preferência por dispositivos 6-DOFs em tarefas de manipulação. Apesar dos dispositivos ainda não apresentarem precis˜ao elevada, eles ainda sim propiciam movimentos que naturalmente são feitos durante manipulações com objetos reais. Estes movimentos favorecem inspeções visuais mais rápidas. Além do mais, se mais um dispositivo deste tipo estiver disponível, interações bimanuais são possíveis.

Outra quest˜ao observada e relacionada com o dispositivo de entrada e os *displays* é a questão em passar a impressão de uma manipulação direta de objetos ou n˜ao. Por exemplo, no caso do trabalho (BowmanBM07), a tentativa de adaptar a WIM para a CAVE passou a impressão de uma manipulação indireta, ou seja, não estava ao alcance das mãos. Usando um  $HMD$ , a visão egocêntrica do  $VE$  é utilizada e o sentido da propriocepção ajuda os usuários na coordenação do feedback visual vindo do *display* e a movimentação das mãos. Uma outra questão neste sentido, é a possível importância do tamanho do objeto sendo manipulado, pois quando o objeto virtual WIM foi reduzido nas adaptações para a CAVE, melhorias foram observadas, e isso vai de encontro com as observações em (DemiralpKZL06) que apontavam que o objeto manipulado deveria ser menor que o corpo do usuário. Este fato leva a vislumbrar a realização de avaliações em *reachin displays*. A grosso modo, este display apresenta similaridades tanto dos HMDs quanto dos FishTanks, ou seja, permite acesso direto aos objetos virtuais como os HMDs e permite uma visualização similar a um FishTank. Além disso, não tem os problemas ergonomicos de peso e cabos dos HMDs.

Ainda hoje é difícil responder questões pertinentes à tripla ( $Displays,$ ) Dispositivo de entrada, 3DIt) mais adequada para realizar uma tarefa 3D. E talvez esta tripla não seja suficiente para expressar a configuração adequada para uma tarefa 3D, outros fatores relevantes ainda est˜ao por ser descobertos.

### 3.3

### Interfaces de Transição

Conforme descrito na Seção 2.5, as interfaces de transição foram introduzidas conceitualmente através do projeto MagicBook (ButzH99), consistindo em interfaces responsáveis por um caminhar uniforme ao longo do *continuum* da realidade mista (MilgramK94). A aplicação exemplo deste conceito foi feita através do uso de um livro onde o usuário poderia visualizar as suas ilustrações enriquecidas com gráficos 3D através da Realidade Aumentada ou poderia ficar imerso no mundo virtual atrav´es da Realidade Virtual Imersiva utilizando um Handheld-HMD (Figura 3.24). Este assunto ficou bem relacionado com o continuum da realidade mista e ainda foi pouco explorado. Outras referências

sobre trabalhos nesta linha são desconhecidas. Porém esforços para formalizar este conceito estão em andamento.

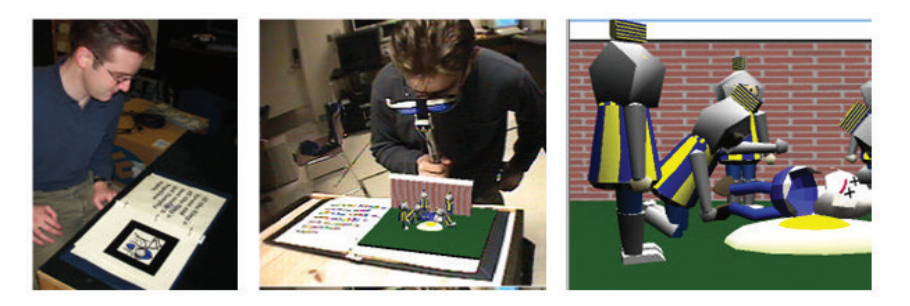

Figura 3.24: MagicBook (ButzH99).

Grasset et al. (GrassetLB05, GrassetLB06, GrassetDB08) fez uma proposta inicial para a formalização destas interfaces através de um modelo formal (Figura 3.25).

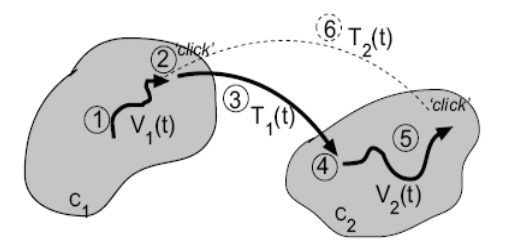

Figura 3.25: Exemplo de descrição de uma interface de transição (GrassetLB06).

Neste modelo há a definição de contexto como um lugar onde os usuários podem interagir e colaborar. Ele abrange os valores dos parˆametros relevantes para uma aplicação. Desta forma, um contexto pode conter um espaço de interação (por exemplo, a  $VR$ ,  $AR$  e  $WIMP$ ), modos de navegação, formas de representações de dados, assim como qualquer outra forma de parâmetro relevante para a aplicação. Os usuários podem ter um ou mais pontos de vista  $(viewpoints)$  e estes são controlados por uma função de movimento  $V(t)$ . Além disso, os usuários podem transitar entre contextos diferentes através de uma função de transição  $T(t)$  que é ativada por algum evento. A seguir há um descrição das ações envolvidas durante um processo de transição de um usuário (Figura 3.25):

1) Usuário navegando dentro do contexto c1 usando a função de movimento  $V1(t)$ .

2) Um evento (*click*) é acionado para iniciar uma transição usando a função  $T1(t)$ .

3) O usuário permanece em modo restrito onde o seu ponto de vista é transferido para o contexto c2.

4) O contexto c2 torna-se ativo para o usuário.

5) O usuário navega por este novo contexto utilizando a função de movimento  $V2(t)$ .

6) O usu´ario tem a possibilidade de voltar para o contexto c1 novamente acionando um evento apropriado  $(\text{click})$  para inicializar a função de transição  $T2(t)$ .

Além deste modelo mono-usuário, Grasset apresentou também uma extensão para multi-usuário acrescentando representações conceituais dos outros usuários e o tratamento da relação entre eles, porém esta extensão está fora do escopo da tese, uma vez que o trabalho não está direcionado para tarefas colaborativas.

O modelo é bem genérico e possibilita extensões, porém ainda está em um estágio inicial carente de refinamentos. Faltam refinamentos nesses parâmetros, assim como uma definição mais clara das características da função de transição, ou seja, quais potenciais critérios e parâmetros poderiam ser utilizados.

### 3.4 Continuidade

Dadas as definições decritas na Seção 2.6 com relação à Continuidade, alguns trabalhos sugerem seu uso como uma propriedade relevante para o design de interações em Sistemas de Realidade Mista.

Dubois et al. (DuboisNT01) definiram continuidade no aspecto perceptivo e cognitivo. Continuidade perceptiva é caracterizada se o usuário percebe diferentes representações de uma entidade direta e suavemente, enquanto continuidade cognitiva está relacionada com a similaridade de interpretações de diferentes representações de uma mesma entidade.

Em (Trevisan04), continuidade foi definida como a capacidade de um sistema de prover interações suaves durante a realização de uma tarefa considerando propriedades perceptivas, cognitivas e funcionais. Como, aonde e quando uma informação será enviada para o usuário (Propriedade Perceptiva) refletirá o nível de compreensão durante o processo de interpretação dela (Propriedade Cognitiva) e o quão natural será o processo de interação (Propriedade Funcional). Uma propriedade perceptiva é definida como a habilidade do sistema em manter as informações, referentes a uma tarefa, disponíveis em um ambiente de percepção com o objetivo de evitar a mudança de foco do usuário. Uma propriedade cognitiva ´e definida como a habilidade do sistema de garantir que o usu´ario vai interpretar todas as informa¸c˜oes perceptivas corretamente e todas essas informações estão de acordo com o estado interno do sistema. Por fim, uma propriedade funcional é referida como a capacidade de adaptação do usuário de mudar ou aprender novos modos de interação (uso de dispositivos, ferramentas e técnicas).

Pode-se dizer que Trevisan apresentou parâmetros genéricos para as funções de movimento e transição do modelo de Grasset (GrassetLB06). Além disso, os aspectos de continuidade são em si regras de transição genéricas, por´em precisam de refinamentos em n´ıveis mais objetivos. Por exemplo, refinar o aspecto Perceptivo da continuidade através das propriedades dos *displays*  $(Seção 2.3.1) e acrescentar regras que avaliem as mudanças delas durante$ uma transição  $T(t)$  poderia ser um passo importante.

Os estudos recentes relatados na Seção 3.2 poderiam ajudar a refinar o aspecto Funcional da continuidade, assim como também identificar as possíveis regras de avaliação entre modos de interação, por exemplo, adaptação a novas 3DIts.

### 3.5 Congruência Dimensional

Esta propriedade ficou bem relacionada com a propriedade funcional da continuidade, pois o emprego de uma técnica de interação com uma demanda espacial muito diferente da tarefa a que ela está associada vai culminar numa dificuldade na realização da tarefa. Esta dificuldade pode ter razões na falta de compatibilidade entre o conhecimento prévio do usuário em relação à técnica de interação e consequentemente com o dispositivo de entrada de dados usado na técnica.

Analisando a função de movimento  $V(t)$  que Grasset (GrassetLB06) apresentou para movimentar um usuário dentro de um contexto, pode-se dizer implicitamente que nela estão vinculados uma *3DI*t, dispositivos de entrada assim como *display*. A Congruência Dimensional poderia ser utilizada para ajudar a definir esta função assim como para avaliá-la. Além disso, ela também poderia ser utilizada no aspecto funcional durante as transições.

#### 3.6

### Exibição de Informação e Anotações

A apresentação de informações através de gráficos 3D tem sido bastante utilizada e em algumas situações é feita combinada com gráficos 2D. Mas, determinar objetivamente qual é a melhor forma (2D, 3D, ou a combinação dos dois) ainda ´e tema para muita pesquisa. Em (HarveyJOC01) foi feito um estudo comparativo destas formas de visualização, e vantagens e desvantagens

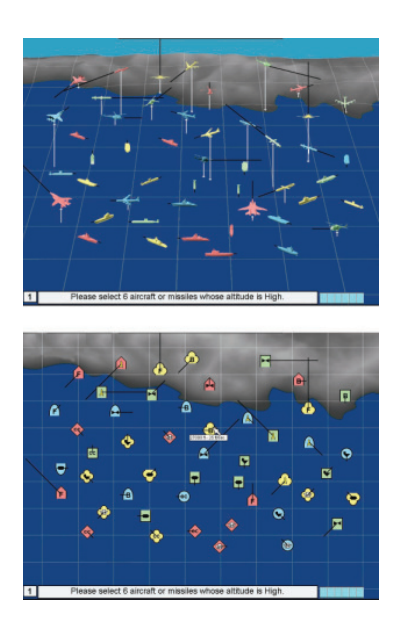

Figura 3.26: Informações exibidas de duas formas: a figura de cima mostra em 3D e a outra em 2D (HarveyJOC01).

foram apresentadas. Os autores realizaram testes utilizando duas aplicações que apresentavam o mesmo dado (símbolos e ícones de navios e aeronaves) de formas diferentes, a primeira apresentava as informações em 2D e a segunda em 3D (Figura 3.26). Os participantes deveriam procurar por algumas informações previamente determinadas. O resultado geral apontou melhor performance no acesso as informações 2D, indicando vantagens como acesso rápido. Os autores concluíram que a dificuldade no acesso as informações 3D acontecia por causa da visualização na tela plana do monitor. Segundo eles, nos monitores planos havia a dificuldade na determinação de características como distância e altitude dos objetos 3D exibidos. Mas vale ressaltar que este estudo n˜ao realizou os testes utilizando o recurso da estereoscopia, ou seja, os participantes percebiam os gráficos 3D por características visuais como perspectiva, sombra, sobreposição, etc.

O método mais comum de exibir informações em um mundo virtual é na forma de anotações. Os trabalhos relevantes na literatura são normalmente encontrados para vídeos ou aplicações gráficas 2D ou 3D. Em algumas aplicações com vídeo são necessários complexos algoritmos de rastreamento de câmera para posicionar corretamente as anotações, por exemplo, na publicidade inserida nos vídeos durante as transmissões dos campeonatos de futebol (Figura 3.27(a)). Outras formas consistem no rastreamento de objetos nas imagens

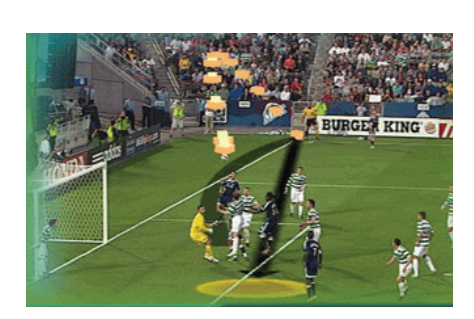

3.27(a): Anotações em jogos de futebol  $-$  sportvision<sup>18</sup>.

3.27(b): Anotação acompanhando uma pessoa (ThanedarH04).

### Figura 3.27: Anotações em videos.

(Figura  $3.27(b)$ ), ou o posicionamento manual das anotações. A anotação em vídeo está fora do escopo da tese mas algumas referências relevantes são: (ThanedarH04) e (StadlerSB05).

Um aspecto importante sobre as anotações é o cuidado em não obstruir partes relevantes dos objetos aos quais elas estão associadas. Os trabalhos geralmente direcionam esforços na diminuição do visual clutter à medida que a quantidade de informações na tela aumenta. Outros esforços estão direcionados para o desenvolvimento de t´ecnicas de posicionamento mais adequado das informações. Em (BellF00) (BellFH01) foram criadas propriedades para cada objeto da cena virtual, como prioridade, visibilidade, transparência, posição, tamanho, entre outras, para permitir o uso de restrições na formação do *layout* das informações.

Um recurso bastante utilizado é a transparência. Isto permite que os objetos que estariam obstruídos pela informação ainda continuem visíveis. Por exemplo, em (RitterSHS03) as caixas de textos são parcialmente transparentes (Figura 3.28) para indicar o texto e não obstruir totalmente o que está atrás.

Entretanto, em algumas situações o objetivo é criar uma sensação espacial no usuário, ou seja, o objetivo da informação é indicar uma posição ou região no espaço. Por exemplo, na aplicação *Photosynth*<sup>19</sup> da Microsoft (Figura 3.29), um ambiente 3D é criado para mostrar a localização de fotos no momento em que foram tiradas. Este ambiente também é utilizado posteriormente para gerar "foto-tours" virtuais dos lugares fotografados.

Um trabalho interessante apresentou visualmente como informação o <sup>18</sup>www.sportvision.com

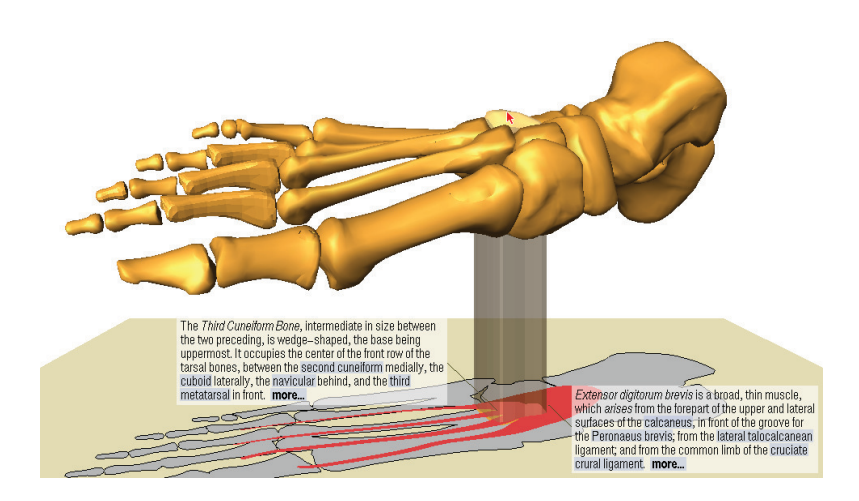

Figura 3.28: Recurso da transparência sendo usado nas anotações (RitterSHS03).

tempo. O projeto de pesquisa OpenCrimeScene (BrenneckeSS07) objetiva um ambiente de ensino 3D para investigação de cenas criminais. O tempo foi visualmente caracterizado utilizando diferentes valores da transparência (Figura 3.30).

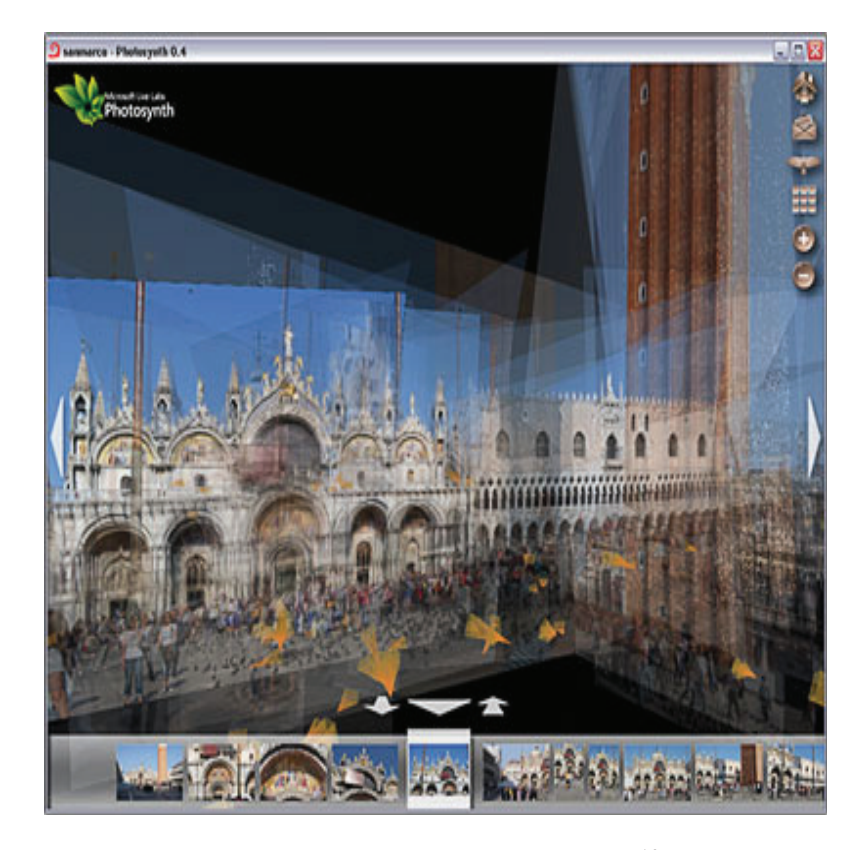

Figura 3.29: Microsoft Photosynth<sup>19</sup>.

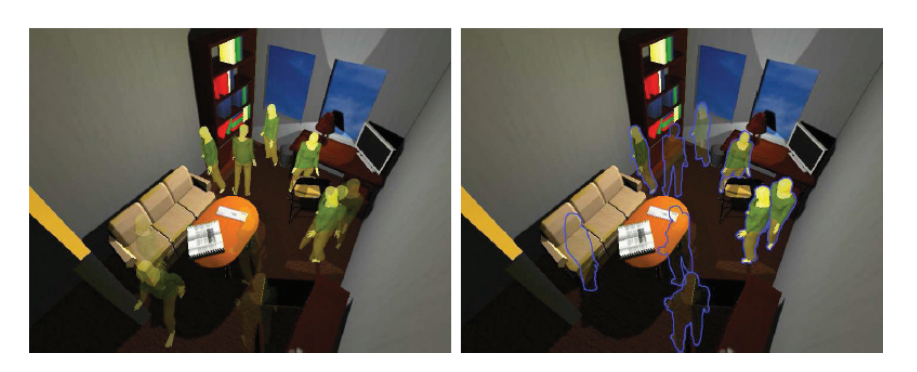

Figura 3.30: Uso de diferentes valores de transparência para codificar o tempo visualmente (BrenneckeSS07).